# **ПЕРВОЕ ВЫСШЕЕ ТЕХНИЧЕСКОЕ УЧЕБНОЕ ЗАВЕДЕНИЕ РОССИИ**

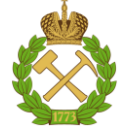

# **МИНИСТЕРСТВО НАУКИ И ВЫСШЕГО ОБРАЗОВАНИЯ РОССИЙСКОЙ ФЕДЕРАЦИИ федеральное государственное бюджетное образовательное учреждение высшего образования САНКТ-ПЕТЕРБУРГСКИЙ ГОРНЫЙ УНИВЕРСИТЕТ**

**СОГЛАСОВАНО**

**УТВЕРЖДАЮ**

\_\_\_\_\_\_\_\_\_\_\_\_\_\_\_\_\_\_\_\_\_\_\_\_\_ **Руководитель ОПОП ВО профессор В.А. Шпенст**

**Проректор по образовательной деятельности Д.Г. Петраков**

**\_\_\_\_\_\_\_\_\_\_\_\_\_\_\_\_\_\_\_\_\_\_**

# **РАБОЧАЯ ПРОГРАММА ДИСЦИПЛИНЫ**

# *ПРОЕКТИРОВАНИЕ СИСТЕМ АВТОМАТИКИ*

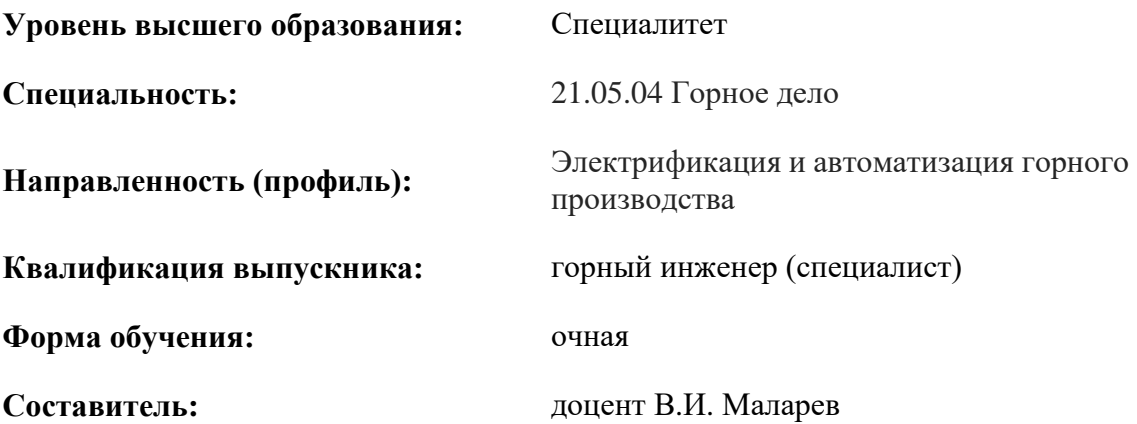

Санкт-Петербург

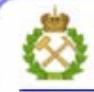

ДОКУМЕНТ ПОДПИСАН УСИЛЕННОЙ КВАЛИФИЦИРОВАННОЙ<br>ЭЛЕКТРОННОЙ ПОДПИСЬЮ

Сертификат: 00F3 503F 985D 6537 76D4 6643 BD9B 6D2D 1C Бертификат: 0023 3031 3031 8 037 7024 0043<br>Владелец: Пашкевич Наталья Владимировна<br>Действителен: с 27.12.2022 по 21.03.2024

**Рабочая программа дисциплины** «Проектирование систем автоматики» разработана:

- в соответствии с требованиями ФГОС ВО – специалитет по специальности «21.05.04 Горное дело», утвержденного приказом Минобрнауки России № 987 от 12.08.2020 г.;

- на основании учебного плана специалитета по специальности «21.05.04 Горное дело» направленность (профиль) «Электрификация и автоматизация горного производства».

Составитель

\_\_\_\_\_\_\_\_\_\_\_ к.т.н., доцент В.И. Маларев

**Рабочая программа рассмотрена и одобрена** на заседании кафедры электроэнергетики и электромеханики от 22.01.2021 г., протокол № 12/01.

Заведующий кафедрой **д.т.н., проф.** В.А. Шпенст

#### **Рабочая программа согласована:**

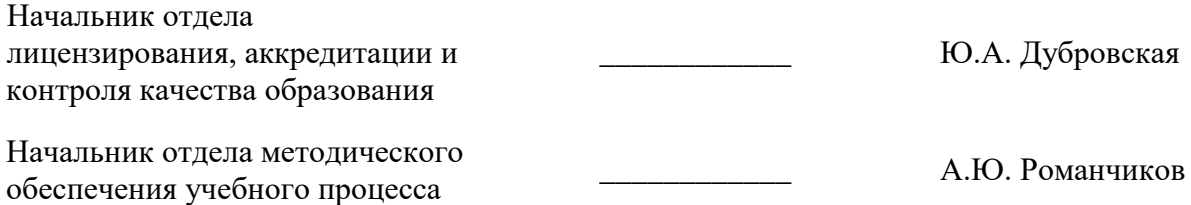

# **1. ЦЕЛИ И ЗАДАЧИ ДИСЦИПЛИНЫ**

#### **Цель изучения дисциплины:**

- формирование у студентов базовых знаний о современных методах, правил и практических приемов разработки и составления технических проектов, ознакомление с нормативнотехнологической документацией по расчету и составлению проектов систем автоматики;

- ознакомление студентов с базовыми навыками проектирования систем автоматического управления горного производства.

#### **Основные задачи дисциплины:**

- овладение современными инженерными методами и приемам разработки схем для систем автоматического управления горного производства;

- овладение навыками создания проектных материалов в объеме, достаточном для профессионального выполнения работ по проектированию автоматизированных промышленных установок и технологических комплексов горного производства;

- получение навыков использования компьютерных технологий для выполнения комплекса проектных работ, навыков практического применения теоретических знаний при решении конкретных инженерно-технических задач в области проектирования систем автоматического управления горного производства;

- формирование умения использовать методы расчета основных параметров и характеристик электрических систем;

- формирование навыков обоснованного выбора элементов и устройств, входящих в состав систем автоматического управления горного производства;

- формирование навыков разработки математических моделей систем автоматического управления горного производства;

- формирование мотивации к самостоятельному повышению уровня профессиональных навыков в области проектирования систем автоматики горного производства.

## **2. МЕСТО ДИСЦИПЛИНЫ В СТРУКТУРЕ ОПОП ВО**

Дисциплина «Проектирование систем автоматики» относится к части, формируемой участниками образовательных отношений Блока 1, «Дисциплины (модули)» по выбору основной профессиональной образовательной программы по специальности «21.05.04 Горное дело», направленность (профиль) «Электрификация и автоматизация горного производства» и изучается в 8 семестре.

Предшествующими курсами, на которых непосредственно базируется дисциплина «Проектирование систем автоматики» являются «Электрические машины», «Электрические и электронные аппараты», «Элементы систем автоматики», «Силовая преобразовательная техника», «Горные машины и оборудование», «Промышленная электроника».

Дисциплина «Проектирование систем автоматики» является основополагающей для изучения следующих дисциплин: «Автоматизированный электропривод машин и установок горного производства», «Релейная защита и автоматизация электроэнергетических систем», «Автоматика машин и установок горного производства», «Интеллектуальные технологии электрификации и автоматизации в горном деле».

Особенностью дисциплины «Проектирование систем автоматики» является то, что она охватывает комплекс проблем, имеющих отношение к проектированию и разработке систем управления на основе микропроцессорной техники в устройствах автоматики горного производства, и направлена на овладение методами научно-исследовательской работы и умелое их применение.

## **3. ПЛАНИРУЕМЫЕ РЕЗУЛЬТАТЫ ОБУЧЕНИЯ ПО ДИСЦИПЛИНЕ, СООТНЕСЕННЫЕ С ПЛАНИРУЕМЫМИ РЕЗУЛЬТАТАМИ ОСВОЕНИЯ ОБРАЗОВАТЕЛЬНОЙ ПРОГРАММЫ**

Процесс изучения дисциплины **«**Проектирование систем автоматики**»** направлен на формирование следующих компетенций:

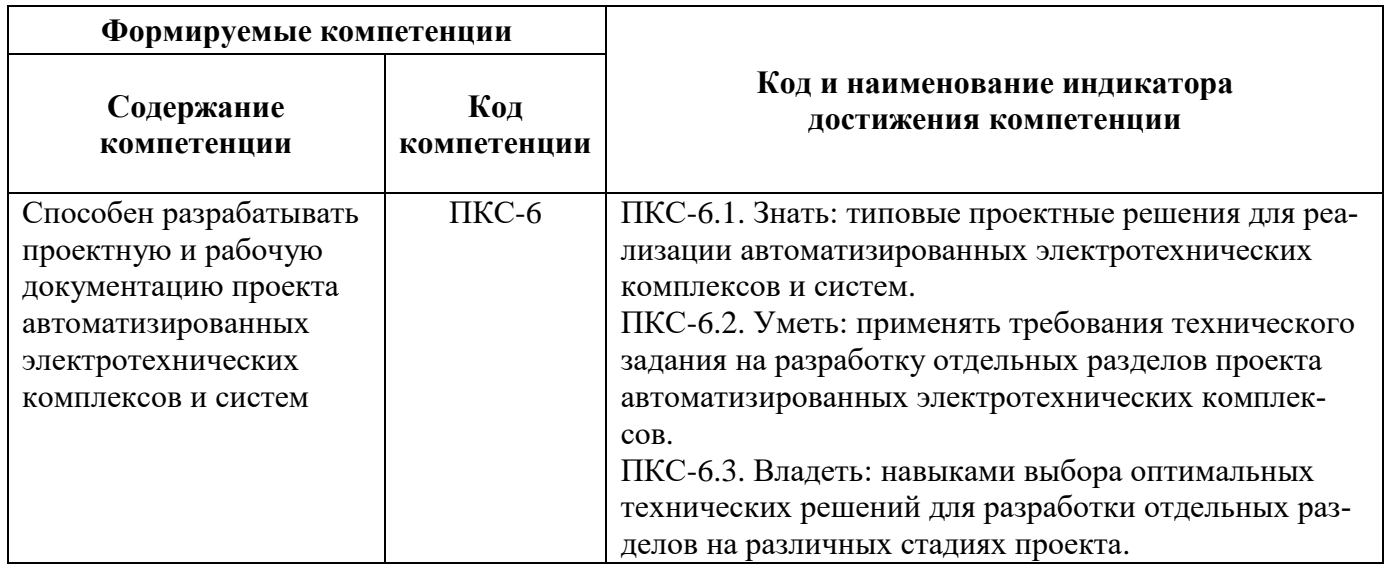

# **4. СТРУКТУРА И СОДЕРЖАНИЕ ДИСЦИПЛИНЫ**

# **4.1. Объем дисциплины и виды учебной работы**

Общая трудоемкость дисциплины составляет **3** зачетных единицы, **108** акад. часов.

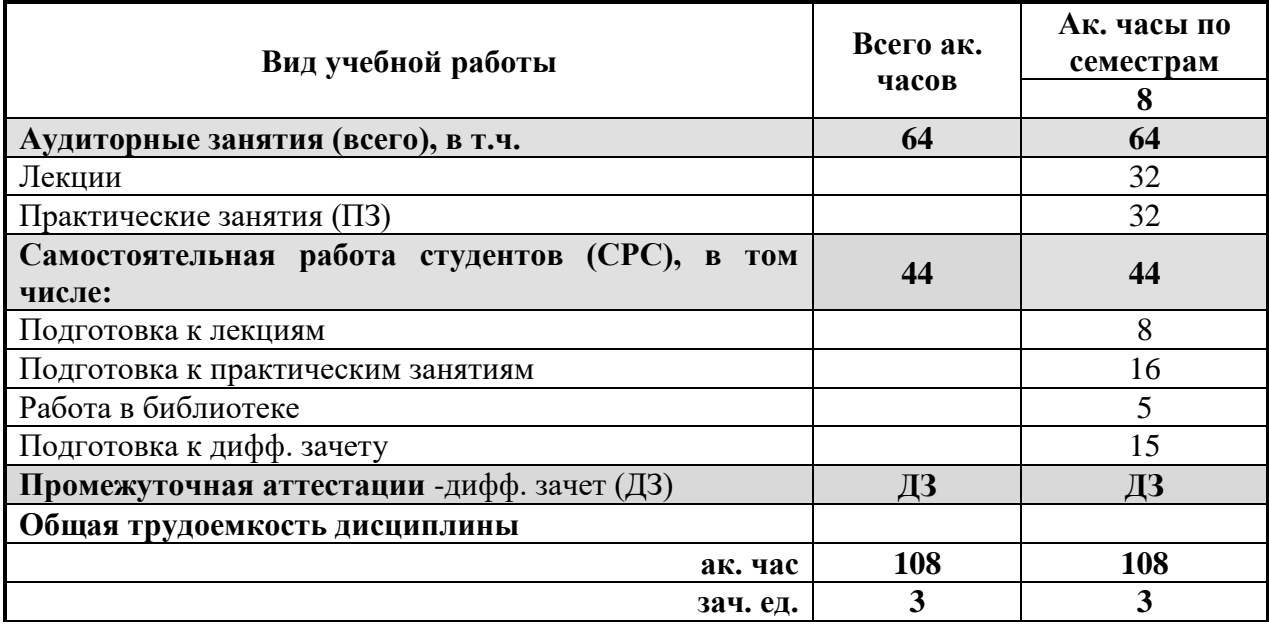

# **4.2. Содержание дисциплины**

Учебным планом предусмотрены: лекции, практические занятия и самостоятельная работа.

## **4.2.1 Разделы дисциплины и виды занятий**

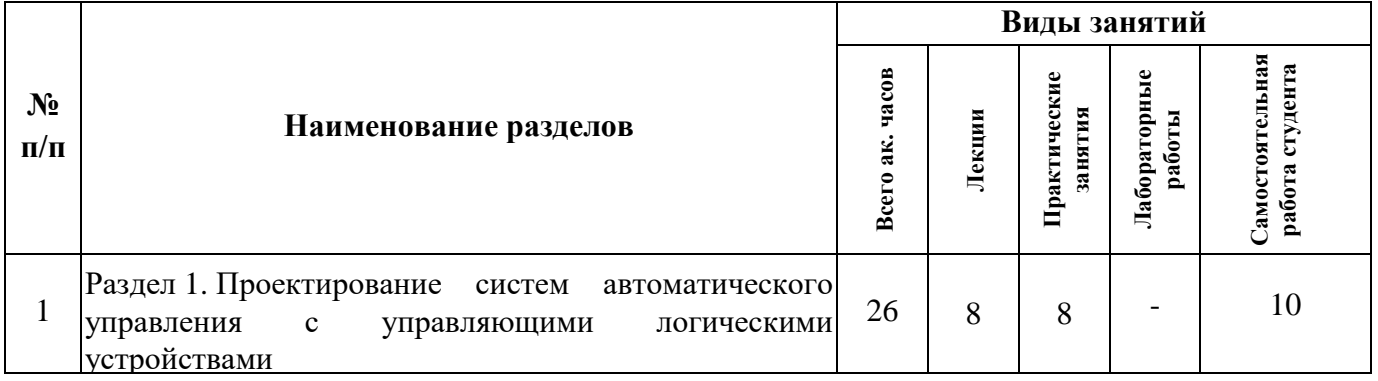

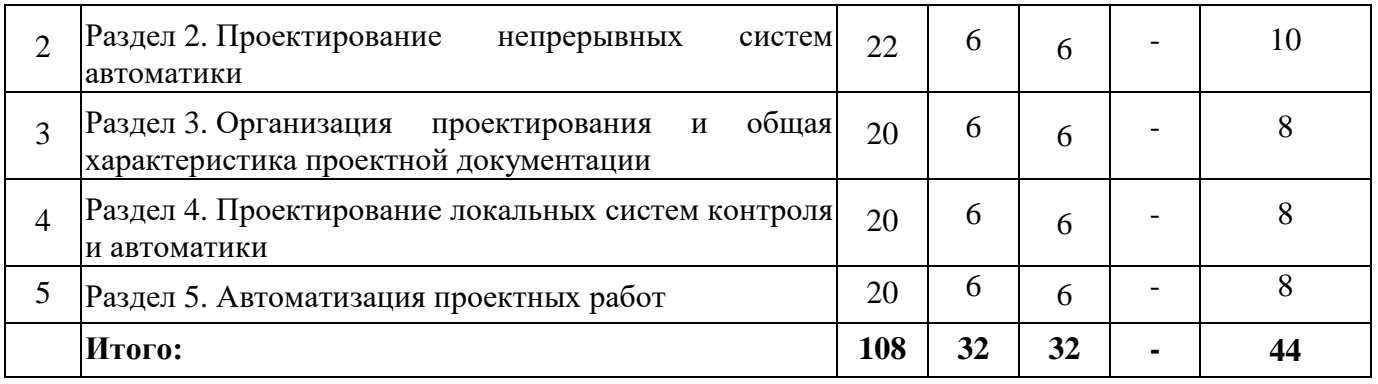

# **4.2.2 Содержание разделов дисциплины**

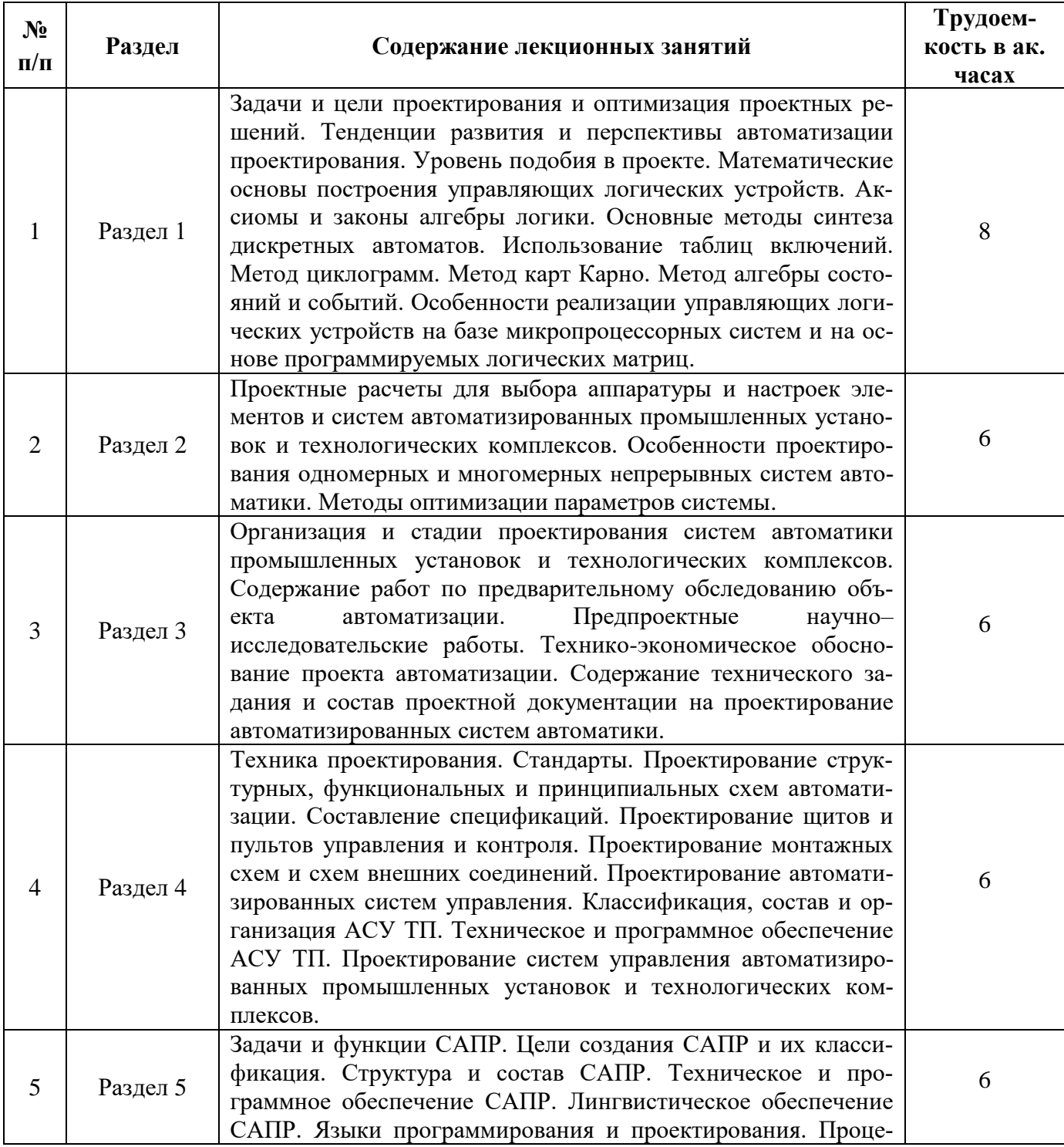

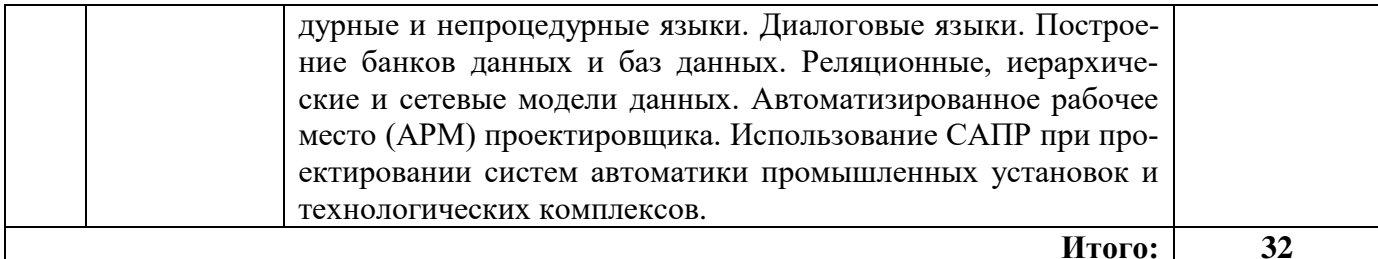

#### **4.2.3 Практические (семинарские) занятия**

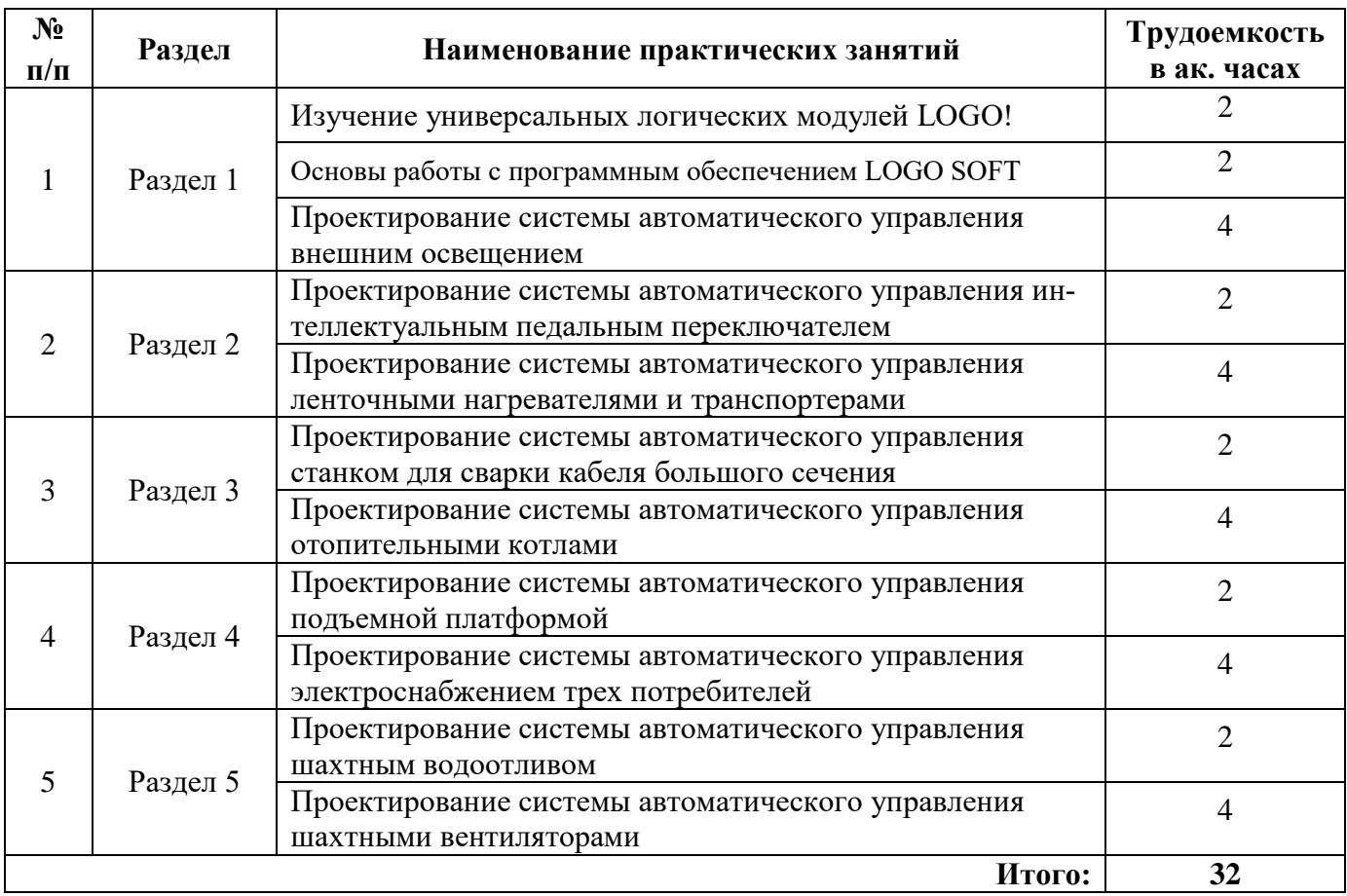

## **4.2.4. Лабораторные работы**

Лабораторные работы не предусмотрены

## **4.2.5. Курсовые работы (проекты)**

Курсовые работы (проекты) не предусмотрены

## **5. ОБРАЗОВАТЕЛЬНЫЕ ТЕХНОЛОГИИ**

В ходе обучения применяются:

**Лекции**, которые являются одним из важнейших видов учебных занятий и составляют основу теоретической подготовки обучающихся. Цели лекционных занятий:

-дать систематизированные научные знания по дисциплине, акцентировать внимание на наиболее сложных вопросах дисциплины;

-стимулировать активную познавательную деятельность обучающихся, способствовать формированию их творческого мышления.

**Практические занятия.** Цели практических занятий:

-совершенствовать умения и навыки решения практических задач.

Главным содержанием этого вида учебных занятий является работа каждого обучающегося по овладению практическими умениями и навыками профессиональной деятельности.

**Консультации** (текущая консультация, накануне дифф. зачета) является одной из форм руководства учебной работой обучающихся и оказания им помощи в самостоятельном изучении материала дисциплины, в ликвидации имеющихся пробелов в знаниях, задолженностей по текущим занятиям, в подготовке письменных работ (проектов).

Текущие консультации проводятся преподавателем, ведущим занятия в учебной группе, научным руководителем и носят как индивидуальный, так и групповой характер.

**Самостоятельная работа обучающихся** направлена на углубление и закрепление знаний, полученных на лекциях и других занятиях, выработку навыков самостоятельного активного приобретения новых, дополнительных знаний, подготовку к предстоящим учебным занятиям и промежуточному контролю.

## **6. ОЦЕНОЧНЫЕ СРЕДСТВА ДЛЯ ТЕКУЩЕГО КОНТРОЛЯ УСПЕВАЕМОСТИ, ПРОМЕЖУТОЧНОЙ АТТЕСТАЦИИ ПО ИТОГАМ ОСВОЕНИЯ ДИСЦИПЛИНЫ**

**6.1. Оценочные средства самостоятельной работы и текущего контроля успеваемости Раздел 1. Проектирование систем автоматического управления с управляющими логическими устройствами**

- 1. Дискретный автомат.
- 2. Минимизация логических функций с помощью карт Карно.
- 3. Метод циклограмм, проверки реализуемости метода.
- 4. Алгебра состояний событий.

5. Программный и аппаратный методы реализации управляющего логического устройства.

#### **Раздел 2. Проектирование непрерывных систем автоматики**

- 1. Структура системы автоматического управления (САУ).
- 2. Система автоматического регулирования (САР).
- 3. Одномерная и многомерная системы управления.
- 4. Метод Гаусса-Зейделя.
- 5. Декомпозиционный подход при решении задач этапа системного проектирования.

# **Раздел 3. Организация проектирования и общая характеристика проектной документации**

### 1. Предпроектные научно–исследовательские работы (НИР).

- 2. Технико-экономическое обоснование (ТЭО) проекта.
- 3. Техническое задание на проектирование.
- 4. Стадии технического проекта.
- 5. Заказные спецификации.

#### **Раздел 4. Проектирование локальных систем контроля и автоматики**

- 1. Структурные схемы автоматизации.
- 2. Функциональные схемы автоматизации.
- 3. Принципиальные электрические схемы.
- 4. Монтажные схемы и схемы внешних соединений.
- 5. Схемы электрических и трубных проводок.

### **Раздел 5. Автоматизация проектных работ**

- 1. Система автоматизированного проектирования.
- 2. Банк данных.
- 3. Системы управления базами данных (СУБД).
- 4. Языки программирования и проектирования.
- 5. Автоматизированное рабочее место (АРМ) проектировщика.

### **6.2. Оценочные средства для проведения промежуточной аттестации (дифф. зачета) 6.2.1. Примерный перечень вопросов/заданий к дифф.зачету:**

- 1. Какие автоматические системы называются циклическими?
- 2. Для чего необходимо минимизировать функции выходных переменных в УЛУ?
- 3. В чем заключаются первая и вторая проверки реализуемости метода циклограмм?
- 4. Какие системы управления называются автоматизированные, а какие автоматические?
- 5. Чем отличаются многомерные системы управления от одномерных?

6. В чем заключается декомпозиционный подход к решению задач этапа системного проектирования?

7. Пояснить принцип структурно-процедурной вложенности задач проектирования.

8. Какие входные сигналы надо подавать на объекты управления для получения их переходных и весовых (импульсных переходных) характеристик?

9. В чем отличие систем прямого и непрямого регулирования?

10. Какая информация выявляется в результате предпроектного обследования?

11. Какие разделы должен содержать документ ТЭО АСУ?

12. Что предшествует этапу проектирования систем автоматики?

13. Кем утверждается задание на проектирование?

14. Что включают в свой состав заказные спецификации?

15. Пояснить термин «установочные чертежи».

16. Какая документация входит в состав пояснительной записки технического проекта?

17. Для каких целей служат щиты и пульты управления?

18. Что должно быть показано на плане трасс?

19. Какая аппаратура размещается внутри шкафных щитов и за их панелями?

20. Как проставляют маркировку в местах разрыва линий проводок?

21. Что входит в состав технического обеспечения АСУ ТП?

22. Какое оборудование средств технического обеспечения находится в непосредственной близости от технологических объектов?

23. Как называется система диспетчерского управления и сбора данных?

24. Чем обусловлена специфика встраиваемого программного обеспечения для промышленных контроллеров?

25. Как называется совокупность проводов и кабелей с относящимися к ним креплениями, поддерживающими и защитными конструкциями, обеспечивающих электрическую связь между приборами, регуляторами и аппаратурой управления?

26. Приведите примеры проектирующих подсистем САПР.

27. Какой вид САПР является средством автоматизации инженерных расчётов, анализа и симуляции физических процессов, осуществляет динамическое моделирование, проверку и оптимизацию изделий?

28. В чем заключается лингвистическое обеспечение САПР?

29. Перечислить основные преимущества информационного взаимодействия через банк данных.

30. Приведите основные требования к эффективно и полноценно функционирующему автоматизированному рабочему месту.

31. Как называется языковой процессор, который при своем исполнении выбирает очередную директиву задания, выражаемую пользователем на входном языке?

32. Как называются программы, обеспечивающие возможность импорта и экспорта данных из одних CAD-систем в другие?

33. Какой вид программного обеспечения САПР реализует математическое обеспечение для непосредственного выполнения проектных процедур?

34. Как называются средства автоматизации планирования технологических процессов, применяемые на стыке систем CAD и CAM?

35. Перечислить основные составляющие обеспечения АРМ.

36. Какие возможны режимы при работе с СУБД?

#### **6.2.2. Примерные тестовые задания к дифф. зачету**

#### **Вариант 1.**

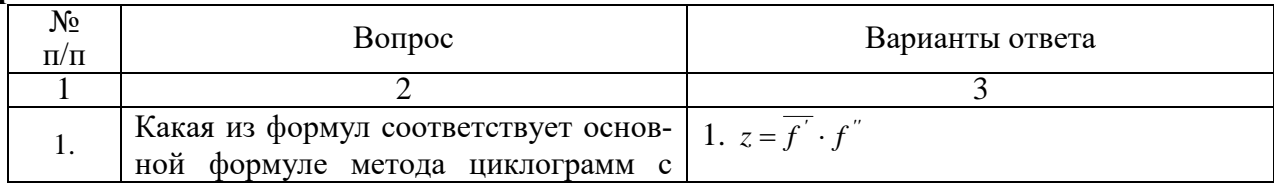

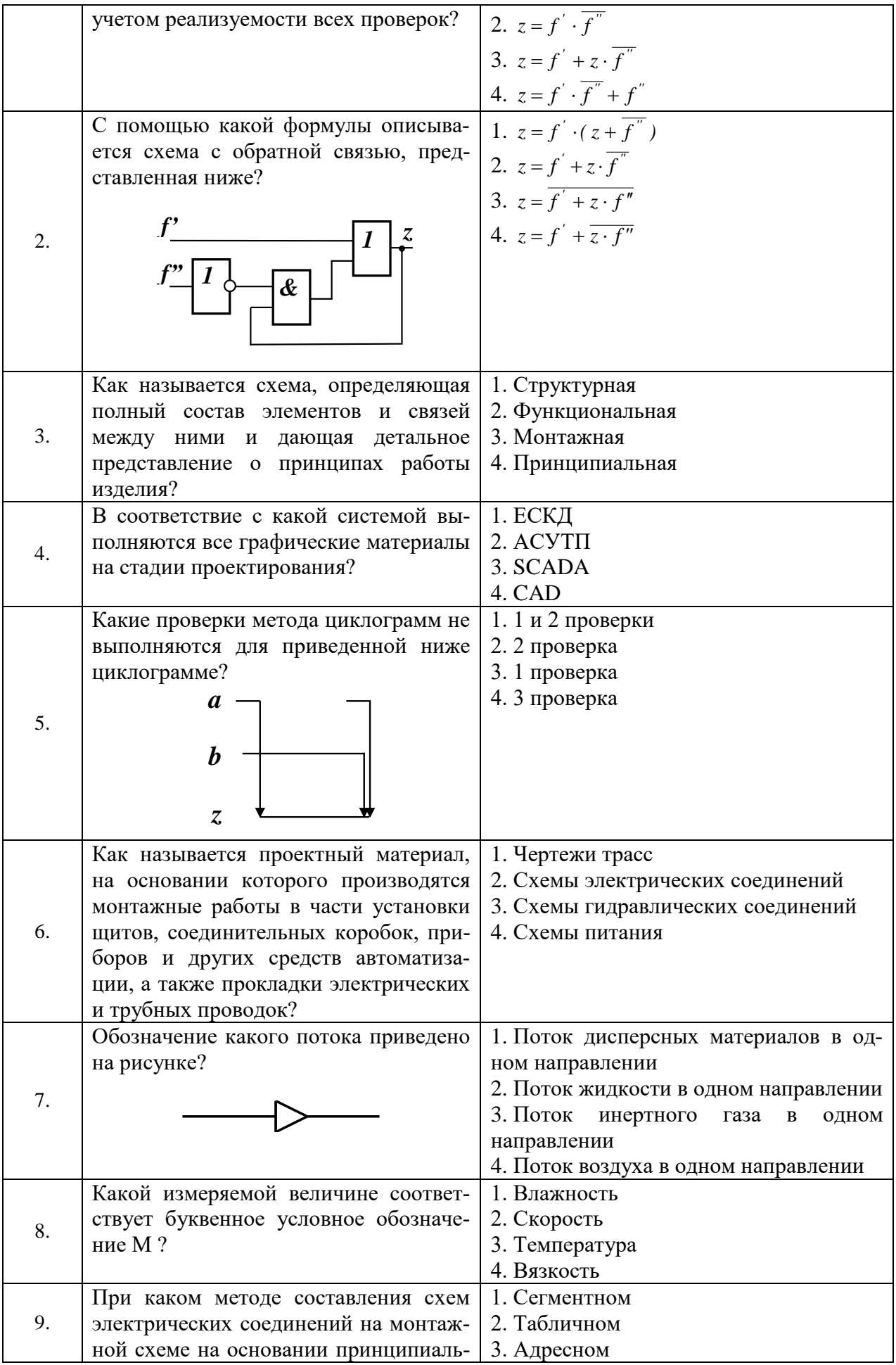

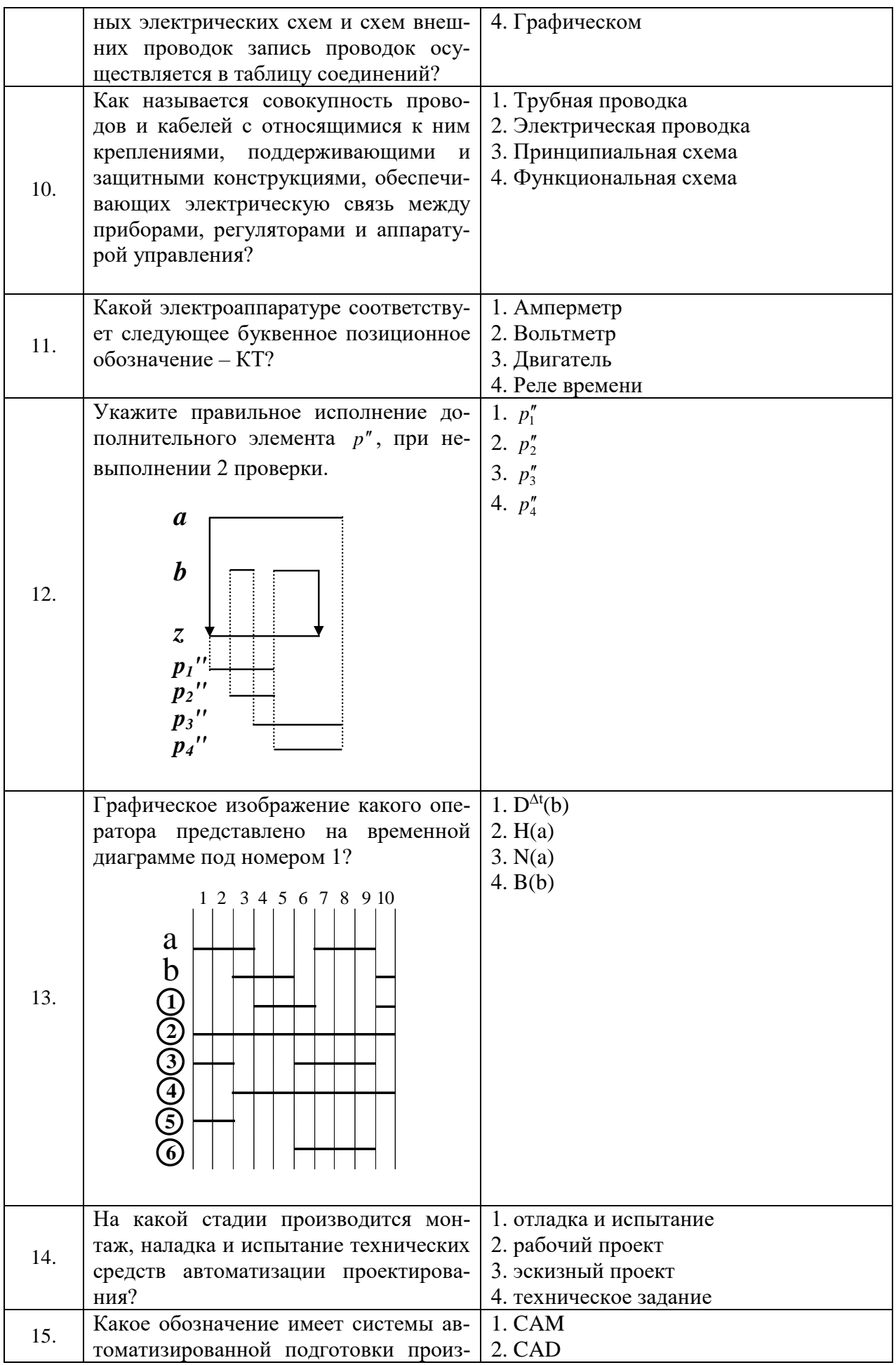

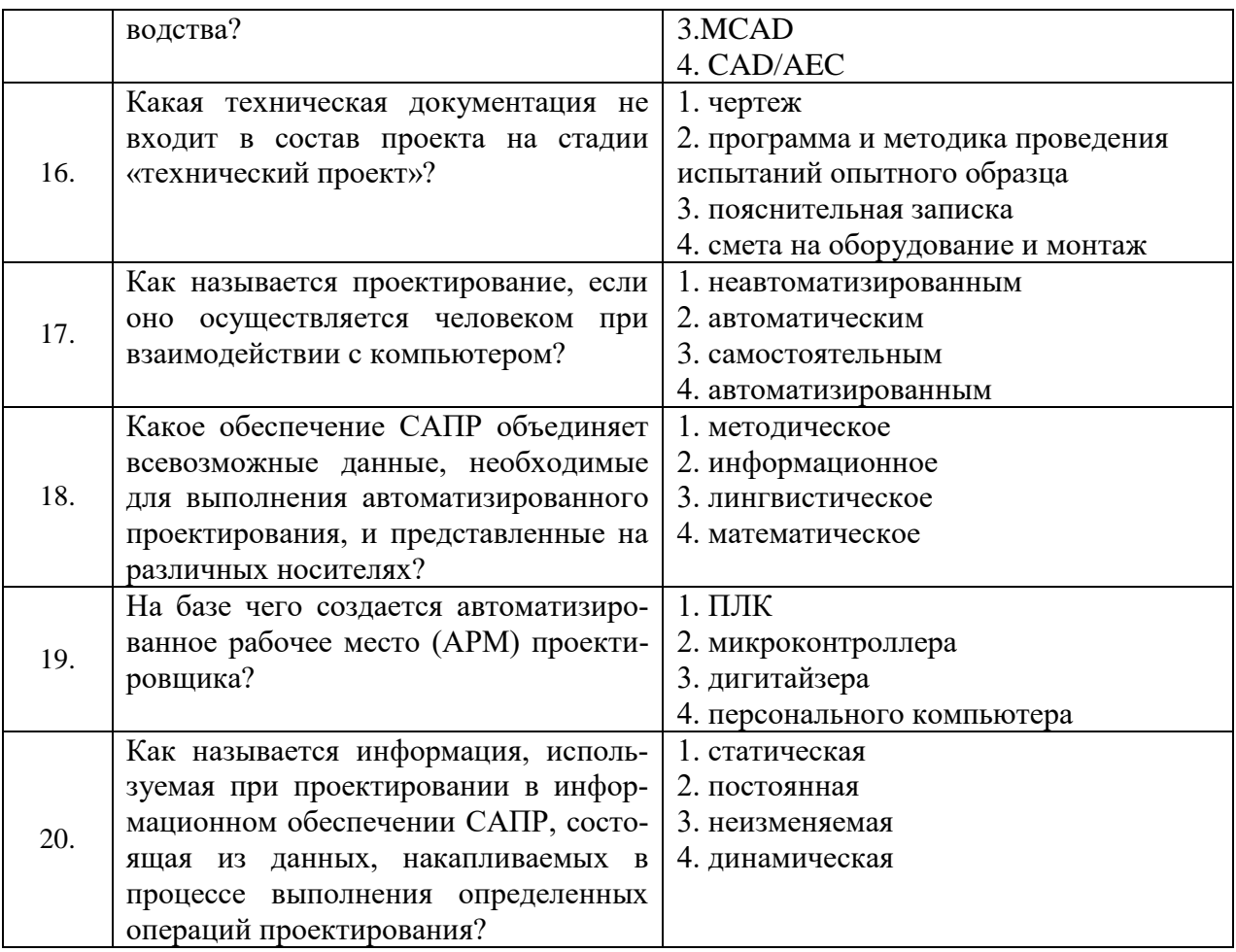

# Вариант 2.

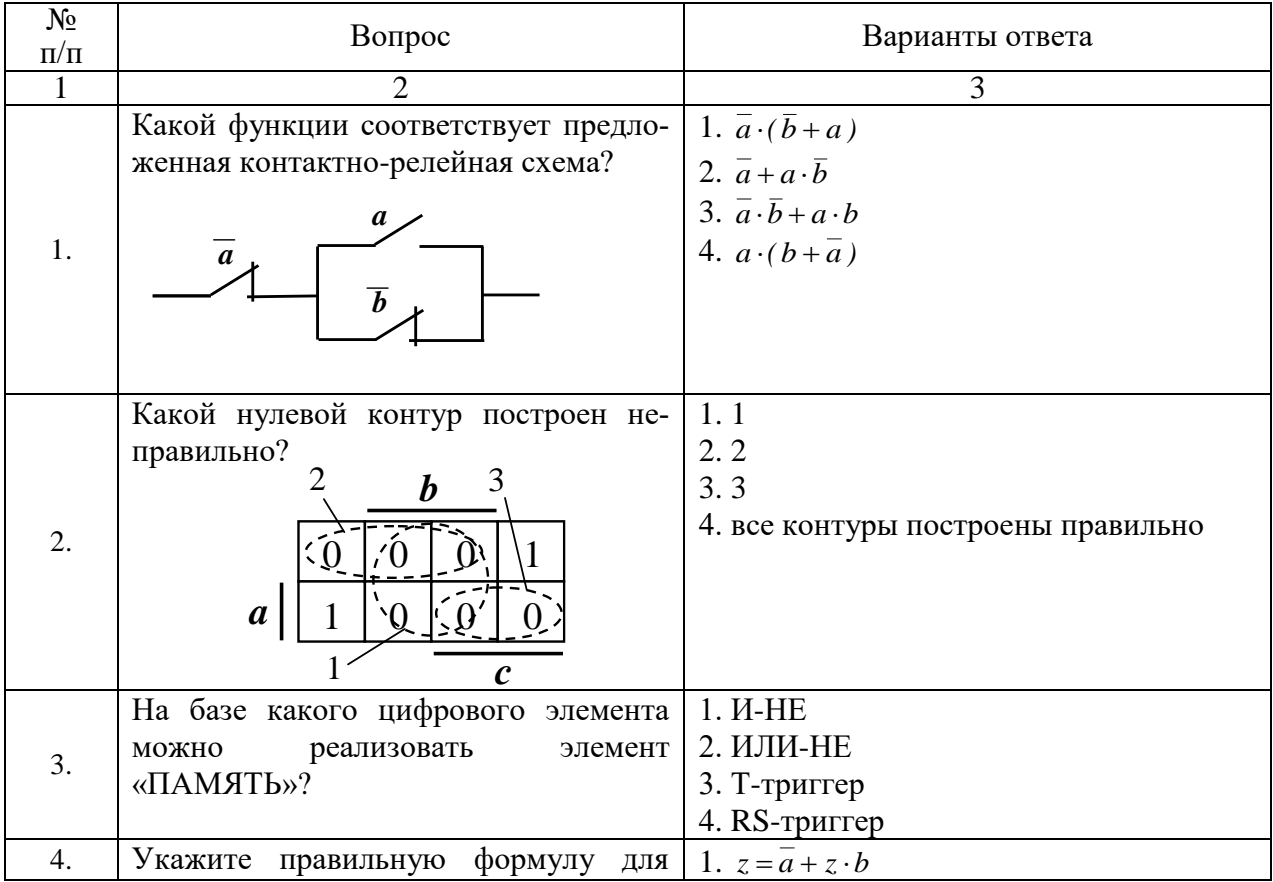

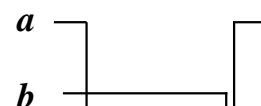

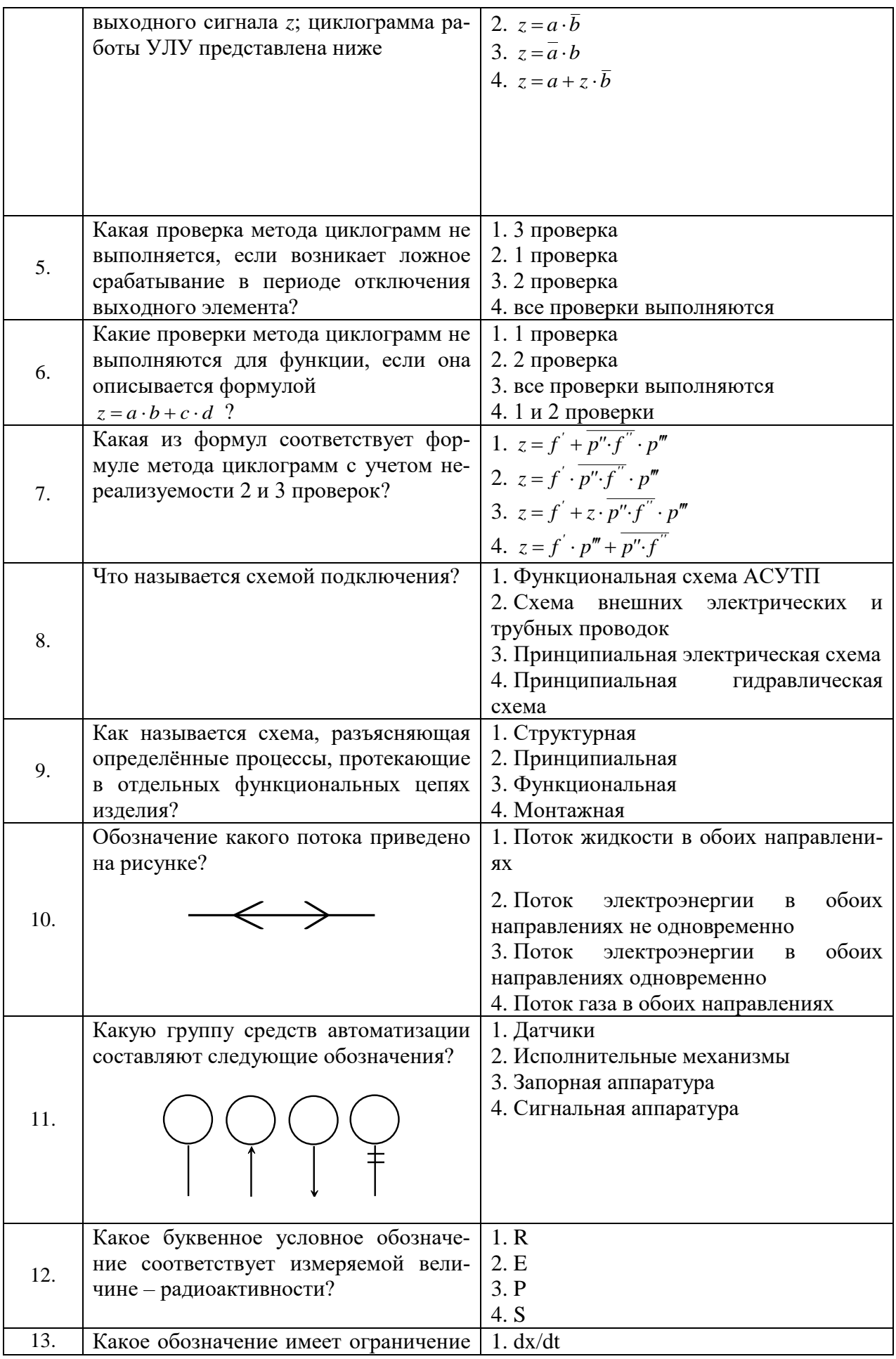

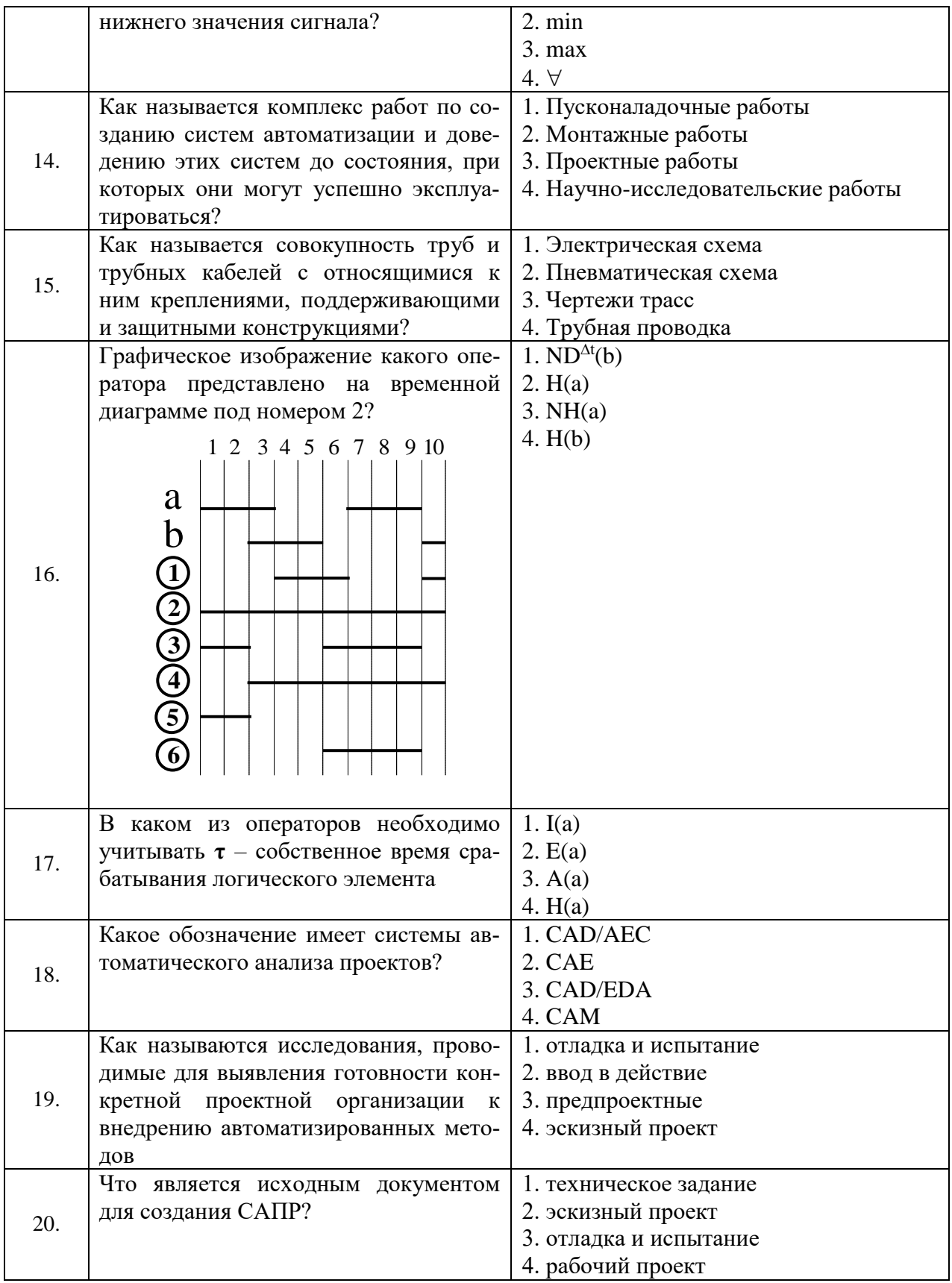

# Вариант 3.

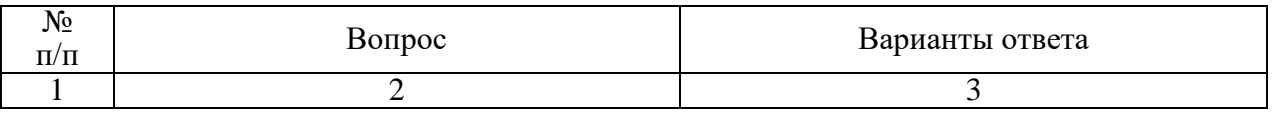

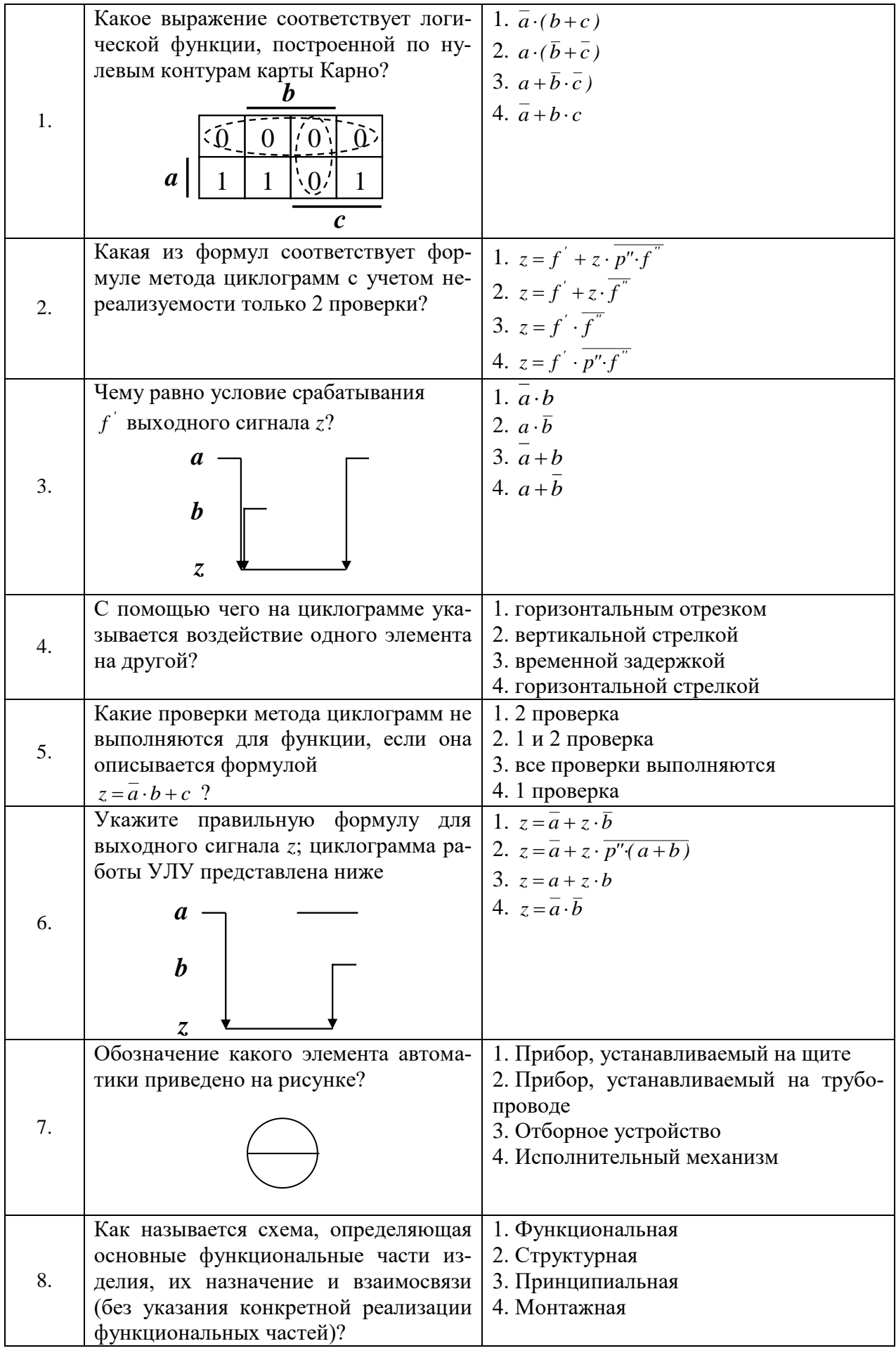

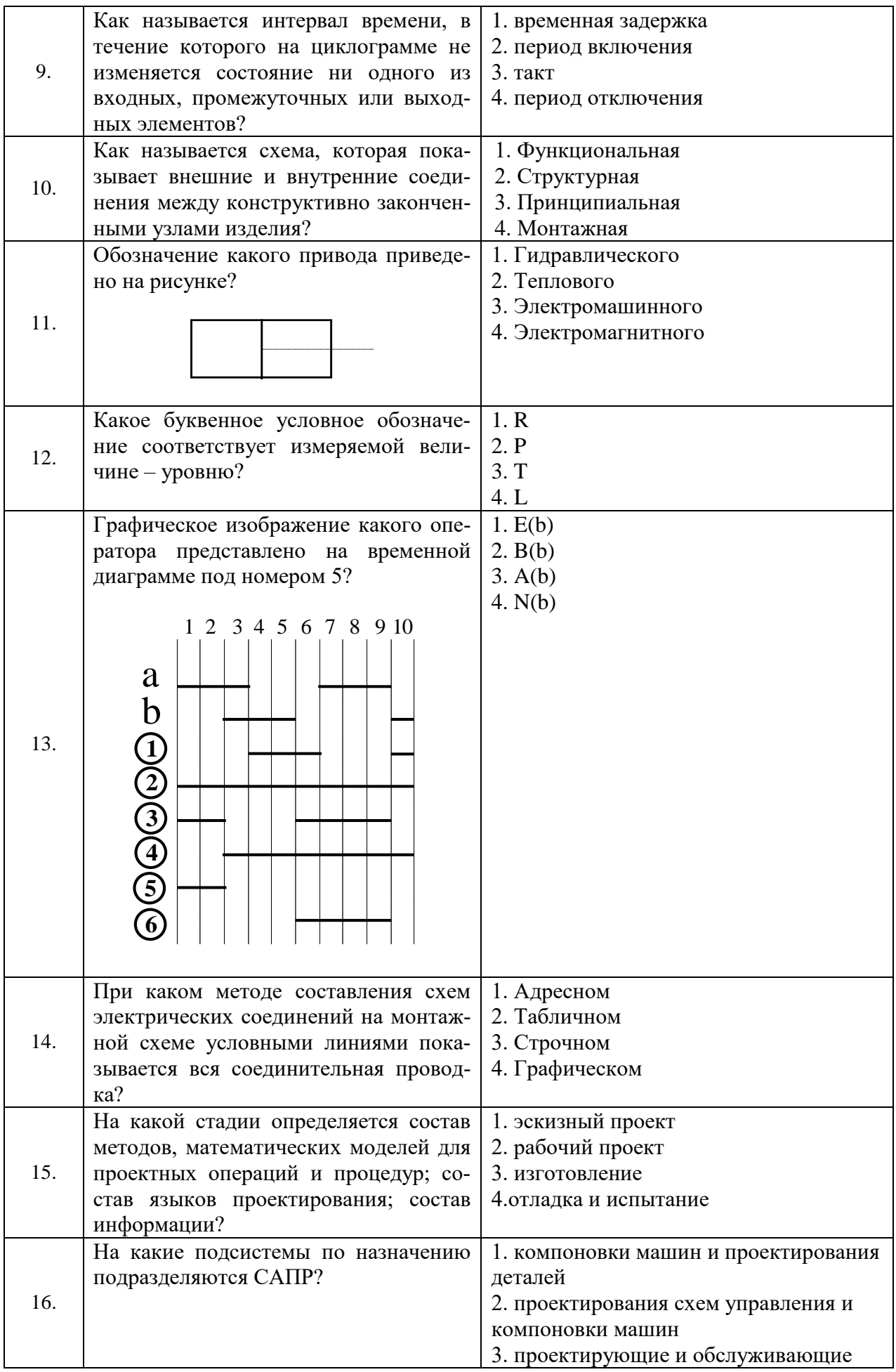

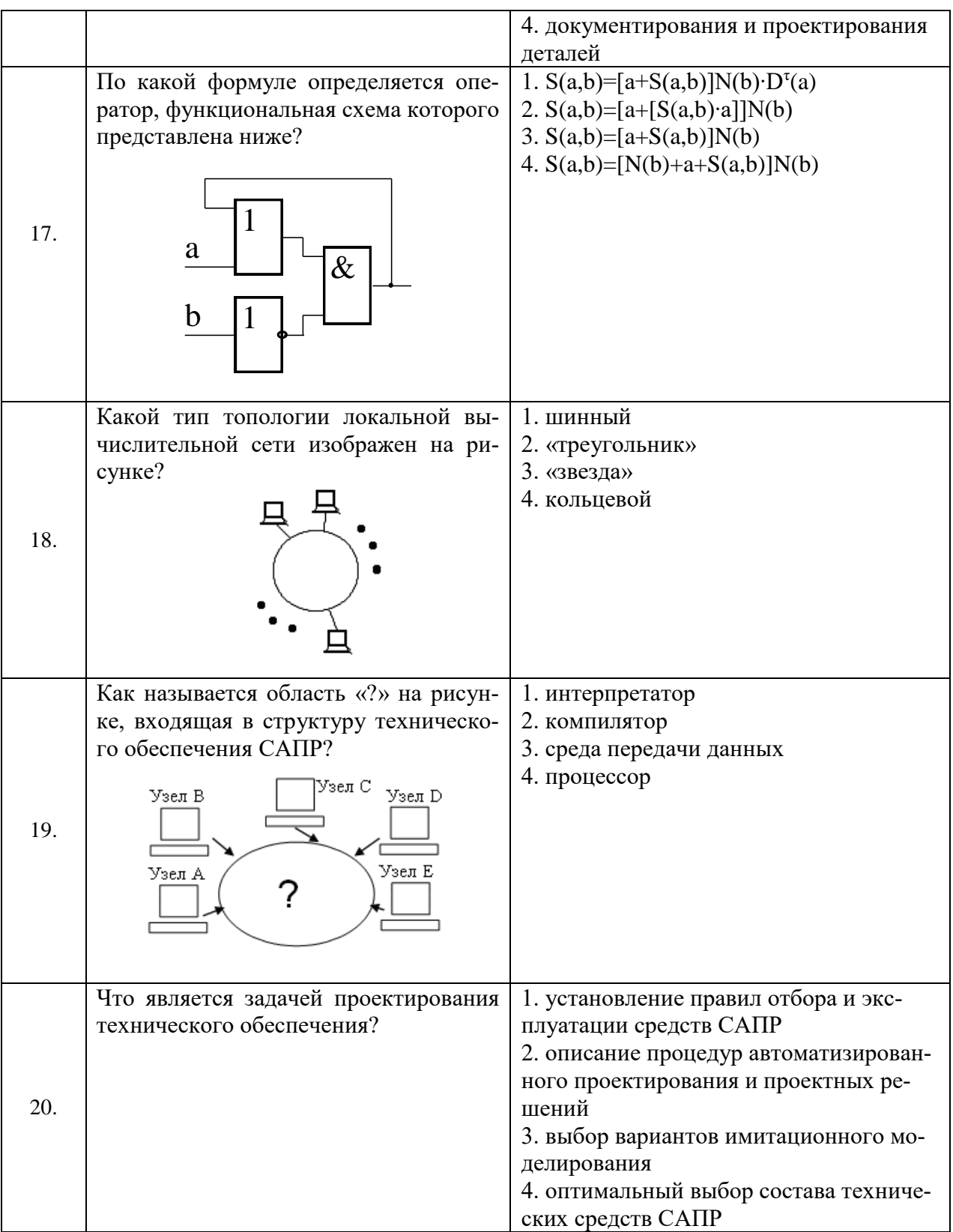

# **6.3. Описание показателей и критериев контроля успеваемости, описание шкал оценивания**

#### **6.3.1. Критерии оценок промежуточной аттестации (дифференцированного зачета)**

*Примерная шкала оценивания знаний по вопросам/выполнению заданий дифференцированного зачета:* 

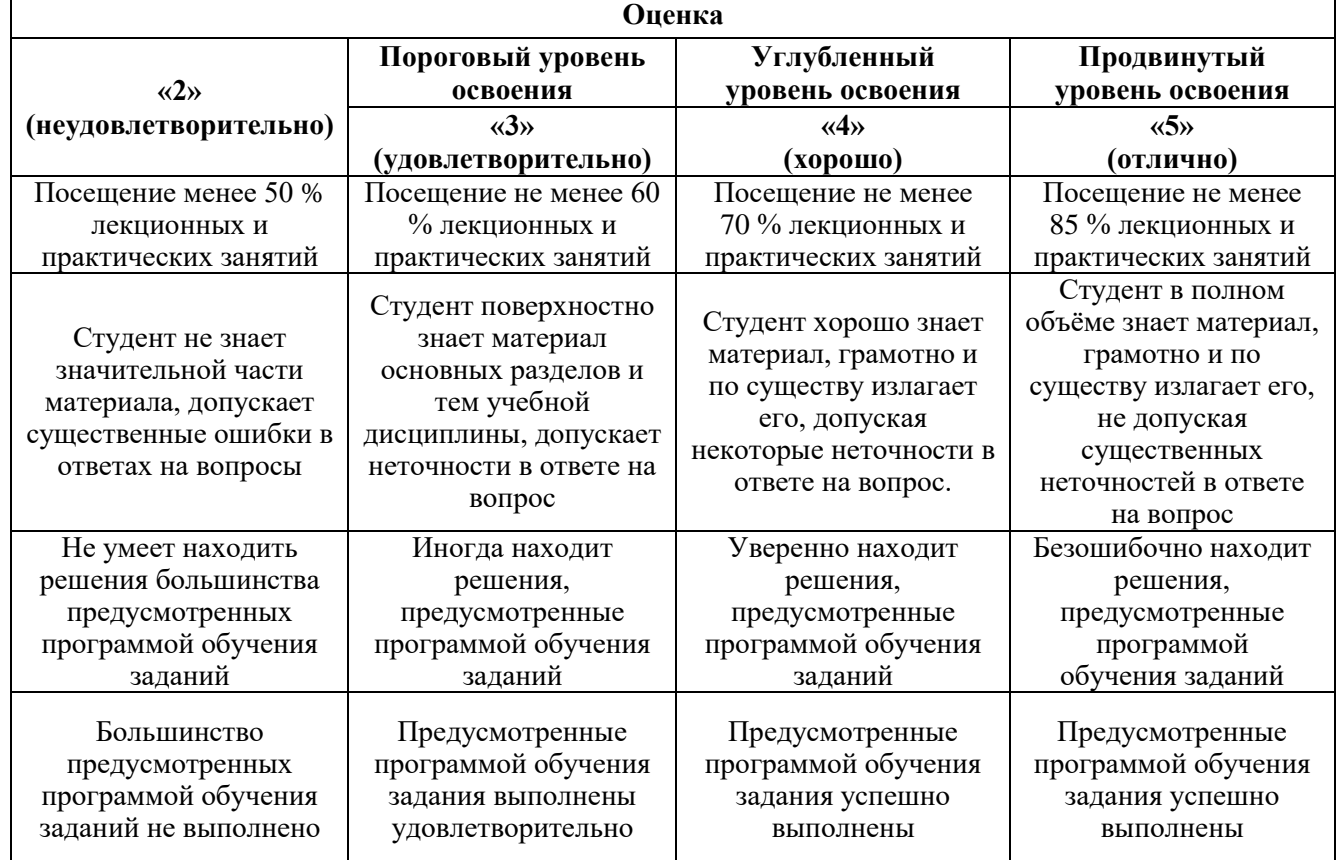

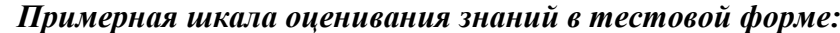

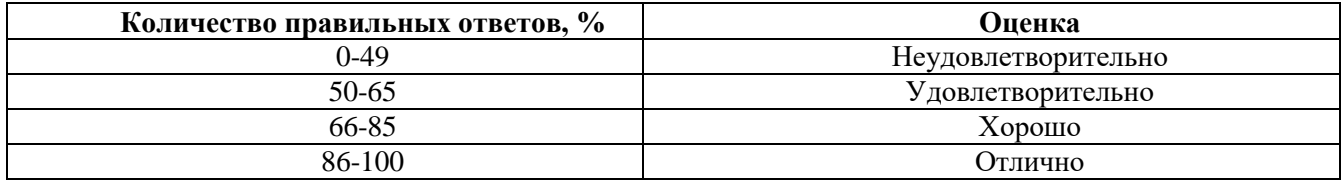

# **7. УЧЕБНО-МЕТОДИЧЕСКОЕ И ИНФОРМАЦИОННОЕ ОБЕСПЕЧЕНИЕ ДИСЦИПЛИНЫ**

#### **7.1. Рекомендуемая литература 7.1.1. Основная литература**

1. Ившин, В.П. Современная автоматика в системах управления технологическими комплексами: учебник / В.П. Ившин, М.Ю. Перухин. М.: ИНФРА-М, 2020.– 402 с.– ISBN 978-5-16-013335-5. https://znanium.com/catalog/document?id=358695

2. Пигарев Л. А. Проектирование САР технологических процессов: учебное пособие [Электронный ресурс] Издательство: СПбГАУ, 2017. – 199 с.

http://biblioclub.ru/index.php?page=book\_red&id=480404&sr=1

3. Чепчуров, М.С. Автоматизация производственных процессов: учебное пособие / М.С. Чепчуров, Б.С. Четвериков. – М.: ИНФРА-М, 2021. – 274 с. –ISBN 978-5-16-014256-2.

https://znanium.com/catalog/document?id= 363749.

## **7.1.2. Дополнительная литература**

1. Герасимов А. B., Титовцев А. С. Проектирование АСУТП с использованием SCADAсистем: учебное пособие [Электронный ресурс] Издательство: Издательство КНИТУ, 2014.– 128 с. http://biblioclub.ru/index.php?page=book\_red&id=427985&sr=1

2. Жежера, Н.И. Микропроцессорные системы автоматизации технологических процессов: учебное пособие / Н. И. Жежера. - 2-е изд. - Москва; Вологда: Инфра-Инженерия, 2020. - 240 с.: ил., табл. - ISBN 978-5-9729-0517-1.

https://znanium.com/catalog/product/1167765

3. Калиниченко, А. В. Справочник инженера по контрольно-измерительным приборам и автоматике: учебное пособие / А. В. Калиниченко, Н. В. Уваров, В. В. Дойников. - 4-е изд., испр. и доп. - Москва; Вологда: Инфра-Инженерия, 2020. - 580 с. - ISBN 978-5-9729-0494-5.

https://znanium.com/catalog/product/1168598

4. Павлов, Ю.А. Основы автоматизации производства: учебное пособие / Ю. А. Павлов. – Москва: Изд. Дом НИТУ «МИСиС», 2017. - 280 с. – ISBN 978-5-90846-78-5.

https://znanium.com/catalog/product/1239184

5. Трофимов, В.Б. Интеллектуальные автоматизированные системы управления технологическими объектами: учебное пособие / В. Б. Трофимов, С. М. Кулаков. - 2-е изд., испр. - Москва ; Вологда : Инфра-Инженерия, 2020. - 256 с.: ил., табл. - ISBN 978-5-9729-0488-4.

https://znanium.com/catalog/product/1167725

# **7.1.3. Учебно-методическое обеспечение**

1. Федоров Ю. Н. [Справочник инженера по АСУТП : проектирование и разработка: учебно](http://biblioclub.ru/index.php?page=book_red&id=466781&sr=1)[практическое пособие : в 2 т. Т.1](http://biblioclub.ru/index.php?page=book_red&id=466781&sr=1) [Электронный ресурс] Издательство: Инфра-Инженерия, 2017. – 449 c. http://biblioclub.ru/index.php?page=book\_red&id=466779&sr=1

2. Федоров Ю. Н. [Справочник инженера по АСУТП : проектирование и разработка: учебно](http://biblioclub.ru/index.php?page=book_red&id=466781&sr=1)[практическое пособие : в 2 т. Т.2](http://biblioclub.ru/index.php?page=book_red&id=466781&sr=1) [Электронный ресурс] Издательство: Инфра-Инженерия, 2017. – 485 c. http://biblioclub.ru/index.php?page=book\_red&id=466781&sr=1

3. Демин М. С., Зеленский Е. Г. [Основы компьютерного проектирования в электроэнерге](http://biblioclub.ru/index.php?page=book_red&id=458186&sr=1)[тике: лабораторный практикум.](http://biblioclub.ru/index.php?page=book_red&id=458186&sr=1) [Электронный ресурс] Издательство: СКФУ, 2016. – 167 c.http://biblioclub.ru/index.php?page=book\_red&id=458186&sr=1

# **7.2. Базы данных, электронно-библиотечные системы, информационно-справочные и поисковые системы**

1. Европейская цифровая библиотека Europeana:<http://www.europeana.eu/portal>

2. Электронная библиотека Российской Государственной Библиотеки (РГБ):<http://www.rsl.ru/>

3. Мировая цифровая библиотека:<http://wdl.org/ru>

- 4. Научная электронная библиотека «Scopus[» https://www.scopus.com](https://www.scopus.com/)
- 5. Научная электронная библиотека ScienceDirect: [http://www.sciencedirect.com](http://www.sciencedirect.com/)
- 6. Научная электронная библиотека «eLIBRARY»:<https://elibrary.ru/>
- 7. Поисковые системы Yandex, Rambler, Yahoo и др.

8. Система ГАРАНТ: электронный периодический справочник [Электронный ресурс]: [www.garant.ru/.](file://///srv-nmsu-store1.nmsu21.spmi.edu.ru/data/Отдел%20методического%20обеспечения%20ОбрПрог%20и%20ДопКомп/Документы/ОПОП_РПД_ДПК/РПД_Проверка_Ира/www.garant.ru/)

9. Термические константы веществ. Электронная база данных:

<http://www.chem.msu.su/cgibin/tkv.pl>

10. Электронно-библиотечная система издательского центра «Лань»: <https://e.lanbook.com/books>

11. Электронная библиотека Российской Государственной Библиотеки (РГБ): <http://elibrary.rsl.ru/>

12. Электронная библиотека учебников: [http://studentam.net](http://studentam.net/)

13. Электронно-библиотечная система «ЭБС ЮРАЙТ»: [www.biblio-online.ru.](file://///srv-nmsu-store1.nmsu21.spmi.edu.ru/data/Отдел%20методического%20обеспечения%20ОбрПрог%20и%20ДопКомп/Документы/ОПОП_РПД_ДПК/РПД_Проверка_Ира/www.biblio-online.ru.)

14. Электронная библиотечная система «Национальный цифровой ресурс «Руконт»»: <http://rucont.ru/>

15. Электронно-библиотечная система<http://www.sciteclibrary.ru/>

## **8. МАТЕРИАЛЬНО-ТЕХНИЧЕСКОЕ ОБЕСПЕЧЕНИЕ ДИСЦИПЛИНЫ**

#### **8.1. Материально-техническое оснащение аудиторий:**

**8.1.1 Аудитории для проведения лекционных занятий:** Специализированные аудитории, используемые при проведении занятий лекционного типа, практических занятий, оснащены мультимедийными проекторами и комплектом аппаратуры, позволяющей демонстрировать текстовые и графические материалы.

#### **8.1.2 Аудитории для проведения лабораторных занятий:**

Лаборатории оснащены электрооборудованием, стендами и измерительными средствами, необходимыми для выполнения лабораторных работ по дисциплине.

Мебель лабораторная:

13 посадочных мест

Оборудование и приборы:

Оборудование и приборы: стенд учебно-демонстрационный – 2 шт., стенд «Электропривод переменного тока с нечетким управлением» – 2 шт., стенд «Электропривод с частотным управлением» – 2 шт., стенд учебно-демонстрационный - 2 шт., столы аудиторные для студентов – 14 шт., кресло компьютерное – 13 шт., доска – 1 шт.

#### Компьютерная техника:

Блок системный R-Style Proxima MC730 IC с монитором Philips 17'' – 14 шт.»).

#### **8.2. Помещения для самостоятельной работы:**

1. Оснащенность помещения для самостоятельной работы: 13 посадочных мест. Стул – 25 шт., стол – 2 шт., стол компьютерный – 13 шт., шкаф – 2 шт., доска аудиторная маркерная – 1 шт., АРМ учебное ПК (монитор + системный блок) – 14 шт. Доступ к сети «Интернет», в электронную информационно-образовательную среду Университета.

Перечень лицензионного программного обеспечения: Microsoft Windows 7 Professional, Microsoft Open License 48358058 от 11.04.2011, Microsoft Open License 49487710 от 20.12.2011, Microsoft Open License 49379550 от 29.11.2011.

Microsoft Office 2010 Standard: Microsoft Open License 60799400 от 20.08.2012, Microsoft Open License 60853086 от 31.08.2012.

Kaspersky antivirus 6.0.4.142.

2. Оснащенность помещения для самостоятельной работы: 17 посадочных мест. Доска для письма маркером – 1 шт., рабочие места студентов, оборудованные ПК с доступом в сеть университета – 17 шт., мультимедийный проектор – 1 шт., АРМ преподавателя для работы с мультимедиа – 1 шт. (системный блок, мониторы – 2 шт.), стол – 18 шт., стул – 18 шт. Доступ к сети «Интернет», в электронную информационно-образовательную среду Университета.

Перечень лицензионного программного обеспечения: Операционная система Microsoft Windows XP Professional, Операционная система Microsoft Windows 7 Professional Microsoft Open License 49379550 от 29.11.2011, Microsoft Office 2007 Standard Microsoft Open License 42620959 от 20.08.2007.

3. Оснащенность помещения для самостоятельной работы: 16 посадочных мест. Стол компьютерный для студентов (тип 4) - 3 шт., стол компьютерный для студентов (тип 6) – 2 шт., стол компьютерный для студентов (тип 7) – 1 шт., кресло преподавателя (сетка, цвет черный) – 17 шт., доска напольная мобильная белая магнитно-маркерная «Magnetoplan» 1800мм×1200мм - 1 шт., моноблок Lenovo M93Z Intel Q87 – 17 шт., плакат – 5 шт. Доступ к сети «Интернет», в электронную информационно-образовательную среду Университета.

Перечень лицензионного программного обеспечения: Microsoft Windows 7 Professional: Microsoft Open License 49379550 от 29.11.2011, Microsoft Office 2007 Professional Plus: Microsoft Open License 46431107 от 22.01.2010, CorelDRAW Graphics Suite X5, Autodesk product: Building Design Suite Ultimate 2016, product key: 766H1.

Cisco Packet Tracer 7.1 (свободно распространяемое ПО), Quantum GIS (свободно распространяемое ПО), Python (свободно распространяемое ПО), R (свободно распространяемое ПО), Rstudio (свободно распространяемое ПО), SMath Studio (свободно распространяемое ПО), GNU Octave (свободно распространяемое ПО), Scilab (свободно распространяемое ПО).

### **8.3. Помещения для хранения и профилактического обслуживания оборудования:**

1. Центр новых информационных технологий и средств обучения:

Оснащенность: персональный компьютер – 2 шт. (доступ к сети «Интернет»), монитор – 4 шт., сетевой накопитель – 1 шт., источник бесперебойного питания – 2 шт., телевизор плазменный Panasonic – 1 шт., точка Wi-Fi – 1 шт., паяльная станция – 2 шт., дрель – 5 шт., перфоратор – 3 шт., набор инструмента – 4 шт., тестер компьютерной сети – 3 шт., баллон со сжатым газом – 1 шт., паста теплопроводная – 1 шт., пылесос – 1 шт., радиостанция – 2 шт., стол – 4 шт., тумба на колесиках – 1 шт., подставка на колесиках – 1 шт., шкаф – 5 шт., кресло – 2 шт., лестница Alve – 1 шт.

Перечень лицензионного программного обеспечения: Microsoft Windows 7 Professional (Лицензионное соглашение Microsoft Open License 60799400 от 20.08.2012)

Microsoft Office 2010 Professional Plus (Лицензионное соглашение Microsoft Open License 60799400 от 20.08.2012)

Антивирусное программное обеспечение Kaspersky Endpoint Security (Договор № Д810(223)-12/17 от 11.12.17)

2. Центр новых информационных технологий и средств обучения:

Оснащенность: стол – 5 шт., стул – 2 шт., кресло – 2 шт., шкаф – 2 шт., персональный компьютер – 2 шт. (доступ к сети «Интернет»), монитор – 2 шт., МФУ – 1 шт., тестер компьютерной сети – 1 шт., балон со сжатым газом – 1 шт., шуруповерт – 1 шт.

Перечень лицензионного программного обеспечения: Microsoft Windows 7 Professional (Лицензионное соглашение Microsoft Open License 60799400 от 20.08.2012)

Microsoft Office 2007 Professional Plus (Лицензионное соглашение Microsoft Open License 46431107 от 22.01.2010)

Антивирусное программное обеспечение Kaspersky Endpoint Security (Договор № Д810(223)-12/17 от 11.12.17)

3. Центр новых информационных технологий и средств обучения:

Оснащенность: стол – 2 шт., стуля – 4 шт., кресло – 1 шт., шкаф – 2 шт., персональный компьютер – 1 шт. (доступ к сети «Интернет»), веб-камера Logitech HD C510 – 1 шт., колонки Logitech – 1 шт., тестер компьютерной сети – 1 шт., дрель – 1 шт., телефон – 1 шт., набор ручных инструментов  $-1$  шт.

Перечень лицензионного программного обеспечения:Microsoft Windows 7 Professional (Лицензионное соглашение Microsoft Open License 48358058 от 11.04.2011)

Microsoft Office 2007 Professional Plus (Лицензионное соглашение Microsoft Open License 46431107 от 22.01.2010)

Антивирусное программное обеспечение Kaspersky Endpoint Security (Договор № Д810(223)-12/17 от 11.12.17)

#### **8.4. Лицензионное программное обеспечение:**

1. Microsoft Windows 8 Professional.

- 2. Microsoft Office 2007 Standard.
- 3. Microsoft Office 2010 Professional Plus.
- 4. Statistica for Windows.
- 5. LabView Professional.
- 6. MathCad Education.